## **CONSERVERTY**

业

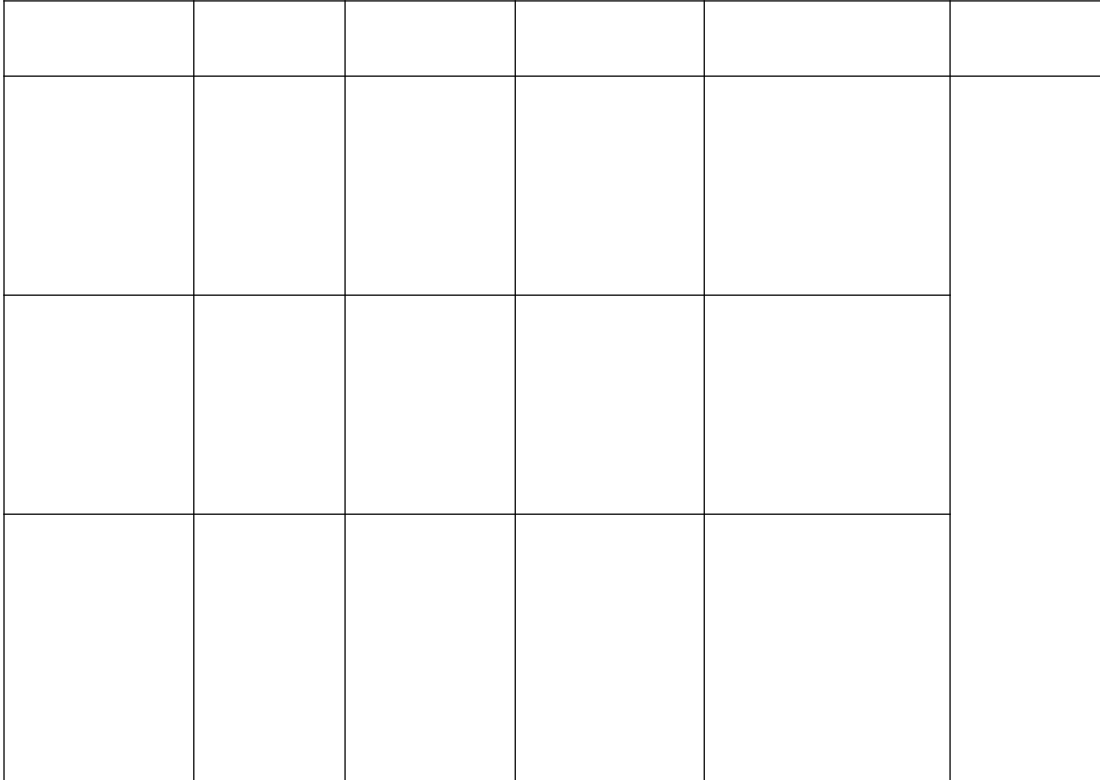

 $\pi$   $\theta$   $\mu$ 

 $\vert x \rangle$ 

 $UI$ 

LOGO

HTML5

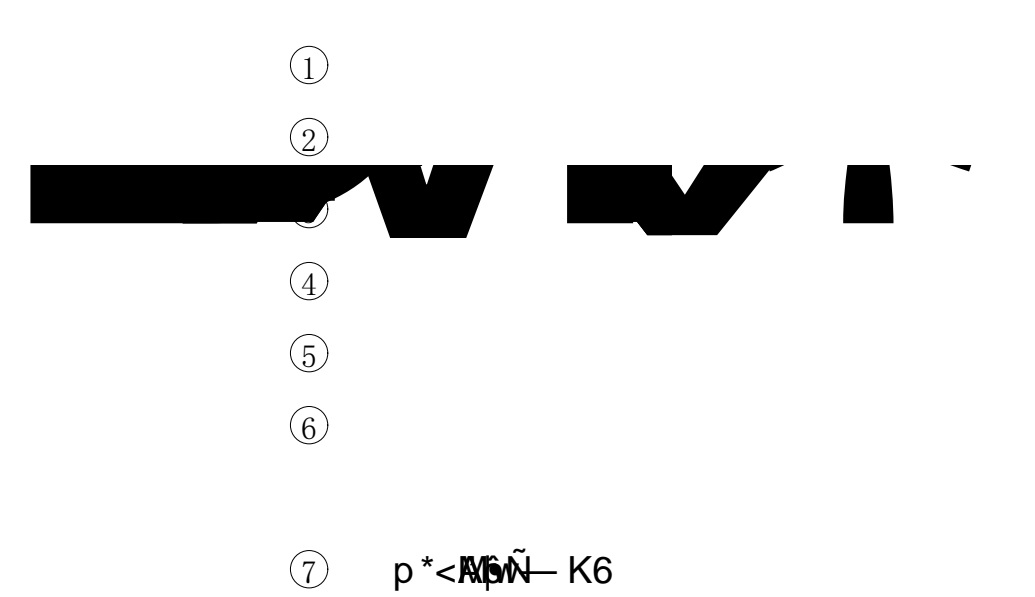

# $(-)$

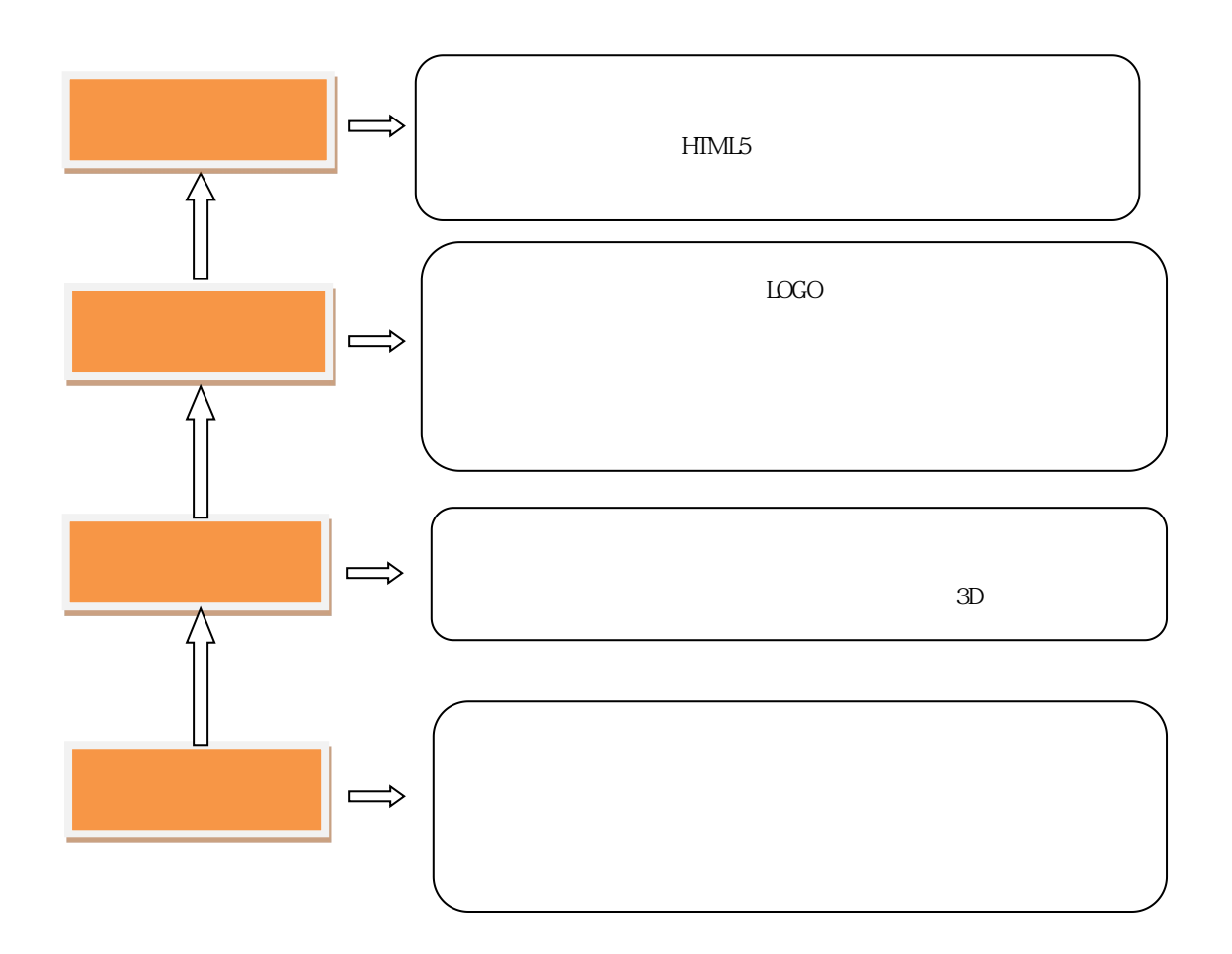

# (二)主 与业

 $\mathbb{R}^2 \times \mathbb{R}^2$ 

表 主干课程与职业岗位能力要求对应关系分析表

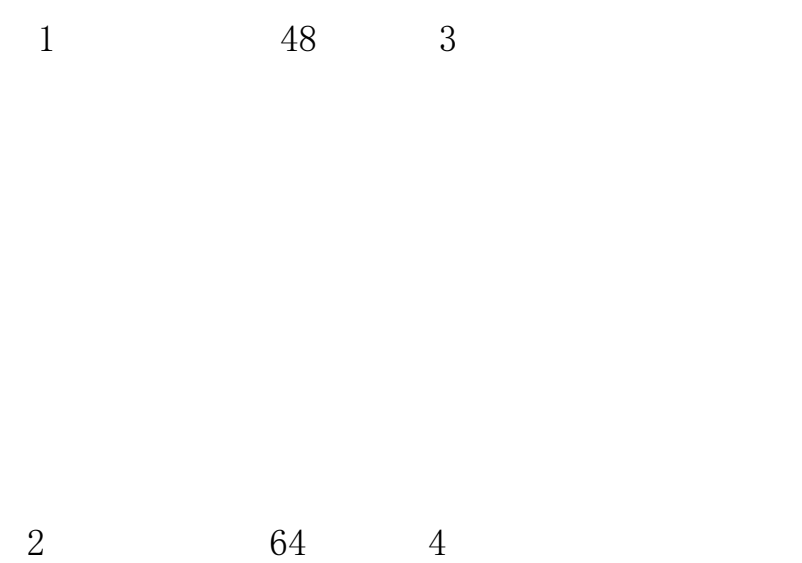

40 1

 $16 \qquad \qquad 1$  $4\overline{ }$ 

 $15\,$  $\overline{5}$  $\overline{2}$ 

 $\langle \rangle$ 

 $2019$  1  $\rightarrow$ 

7 144 8

8 32 2

2004 16

, ,

,

[2011]1

 $10 \qquad \qquad 16 \qquad \qquad 1$ 

32 2

 

32 2

32 2

32 2

 $15\,$ 

 $8\overline{)}$ 

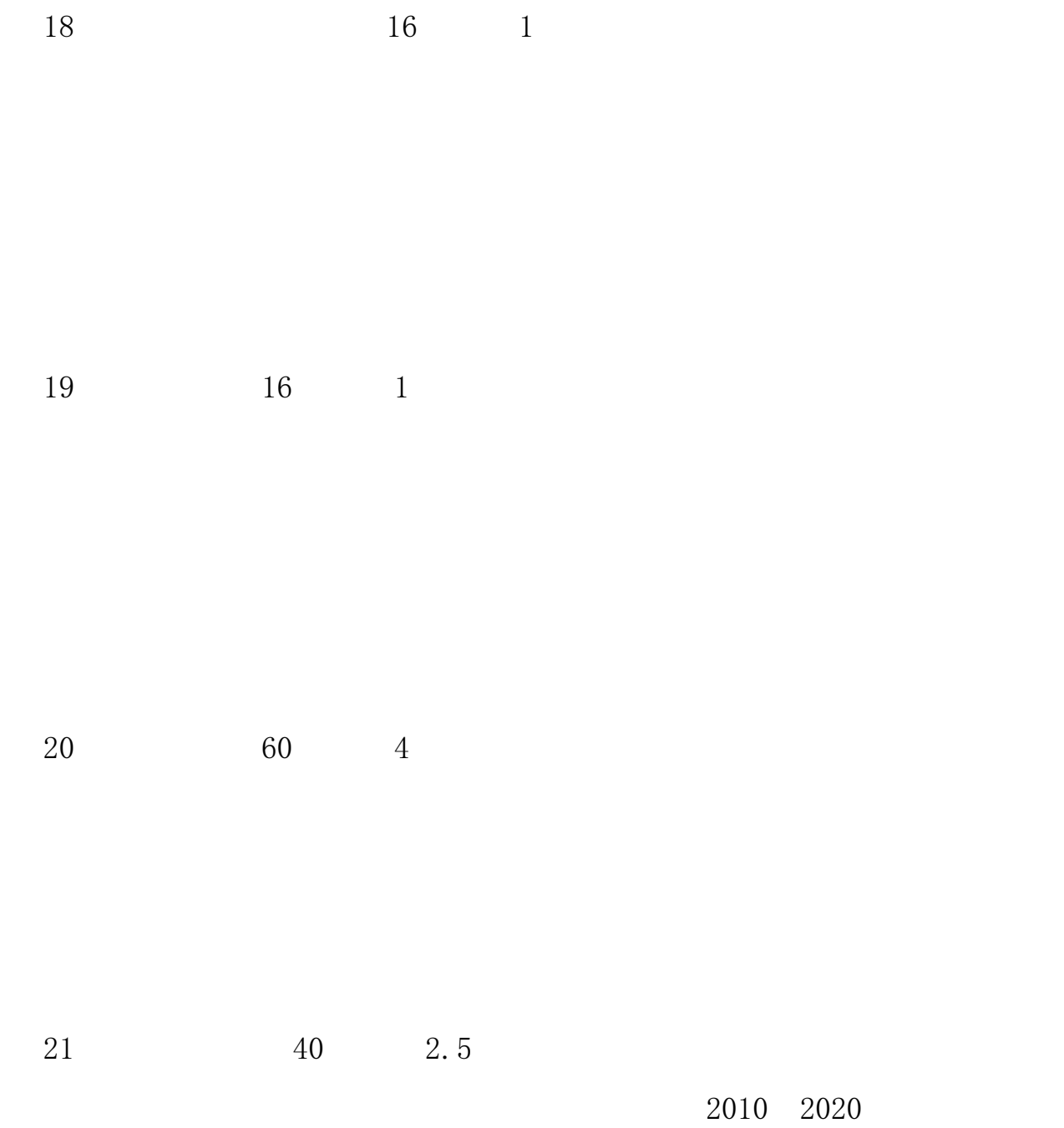

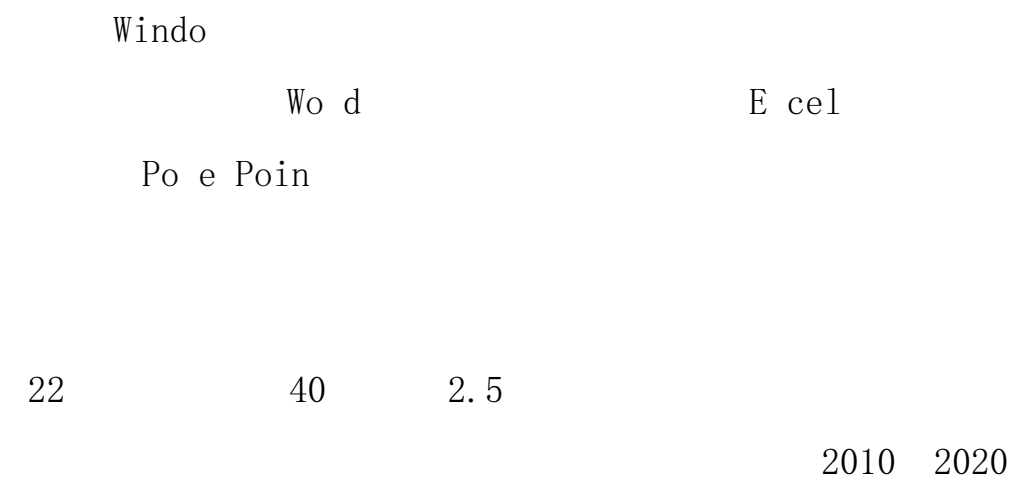

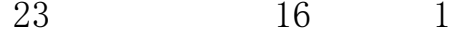

 $\overline{2}$ 

48 3

48 3

48 3

### $\begin{tabular}{llll} Ill & a $\,o$ & & Ill1 & & a $\,o$ \end{tabular}$

 $\left\lfloor \left\lfloor \frac{1}{2} \right\rfloor \right\rfloor$  $a<sub>o</sub>$ 

 $\overline{4}$ 56 3.5

 $\overline{5}$ 

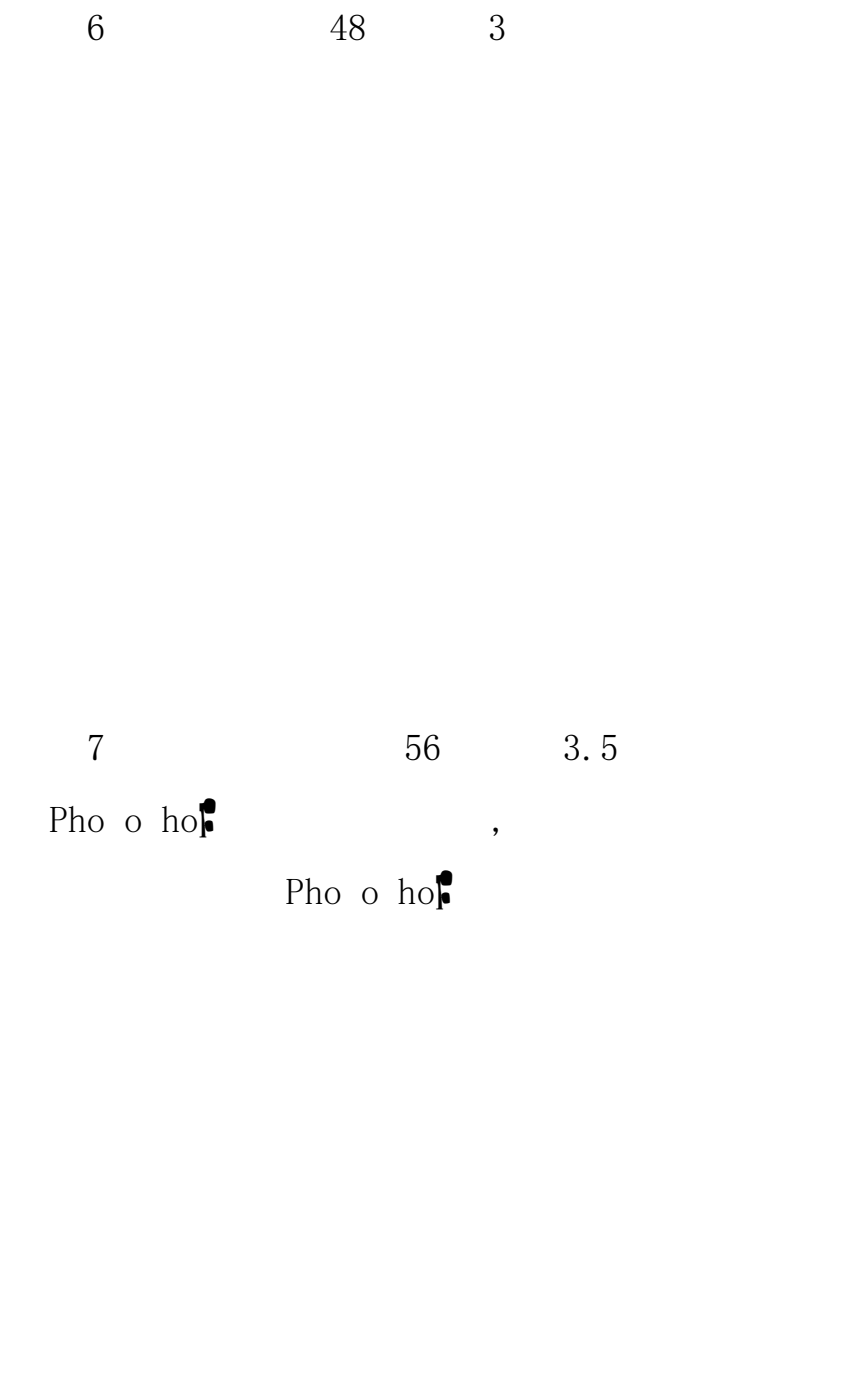

8 1 1

Pho o hope

1 48 3

2 3D 56 3.5

CINEMA 4D

3 64 4

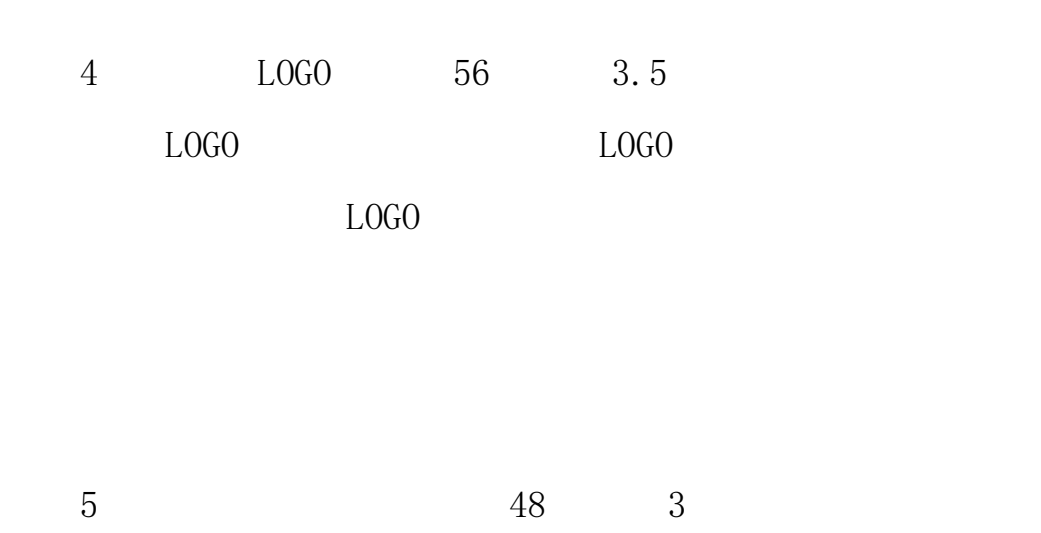

Pho o hop

BANNER

Pho o hop

6 80 5

D eam ea e

CSS

CSS DIV

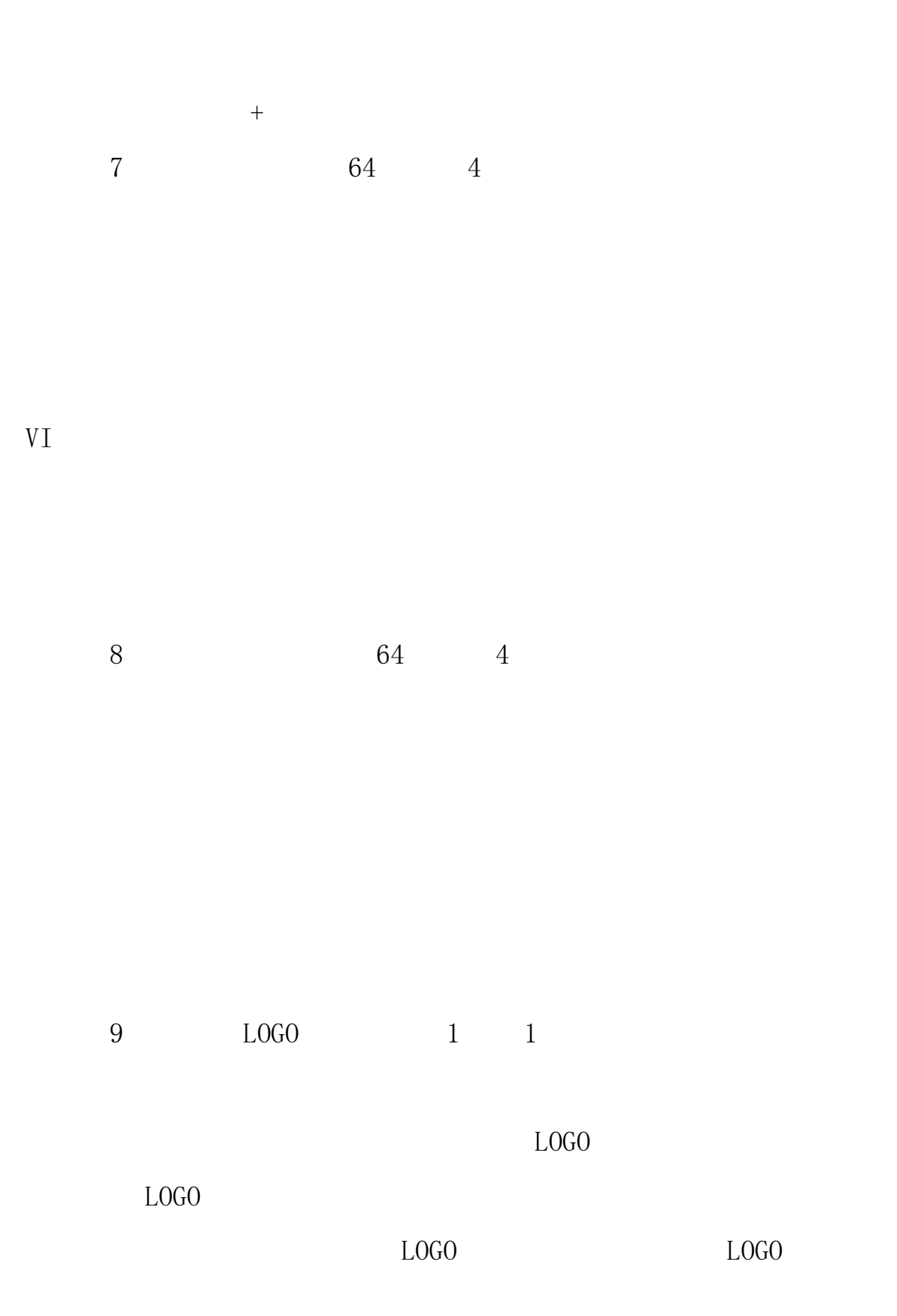

 $LOGO$ 

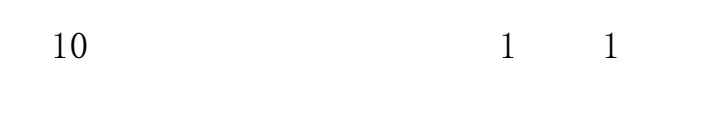

 $11$  $\begin{matrix} 1 & & 1 \end{matrix}$ 

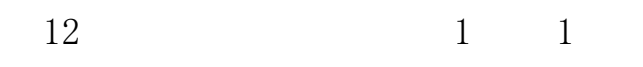

 $VI$ 

13 1 1

280 10

168 6

72 4.5

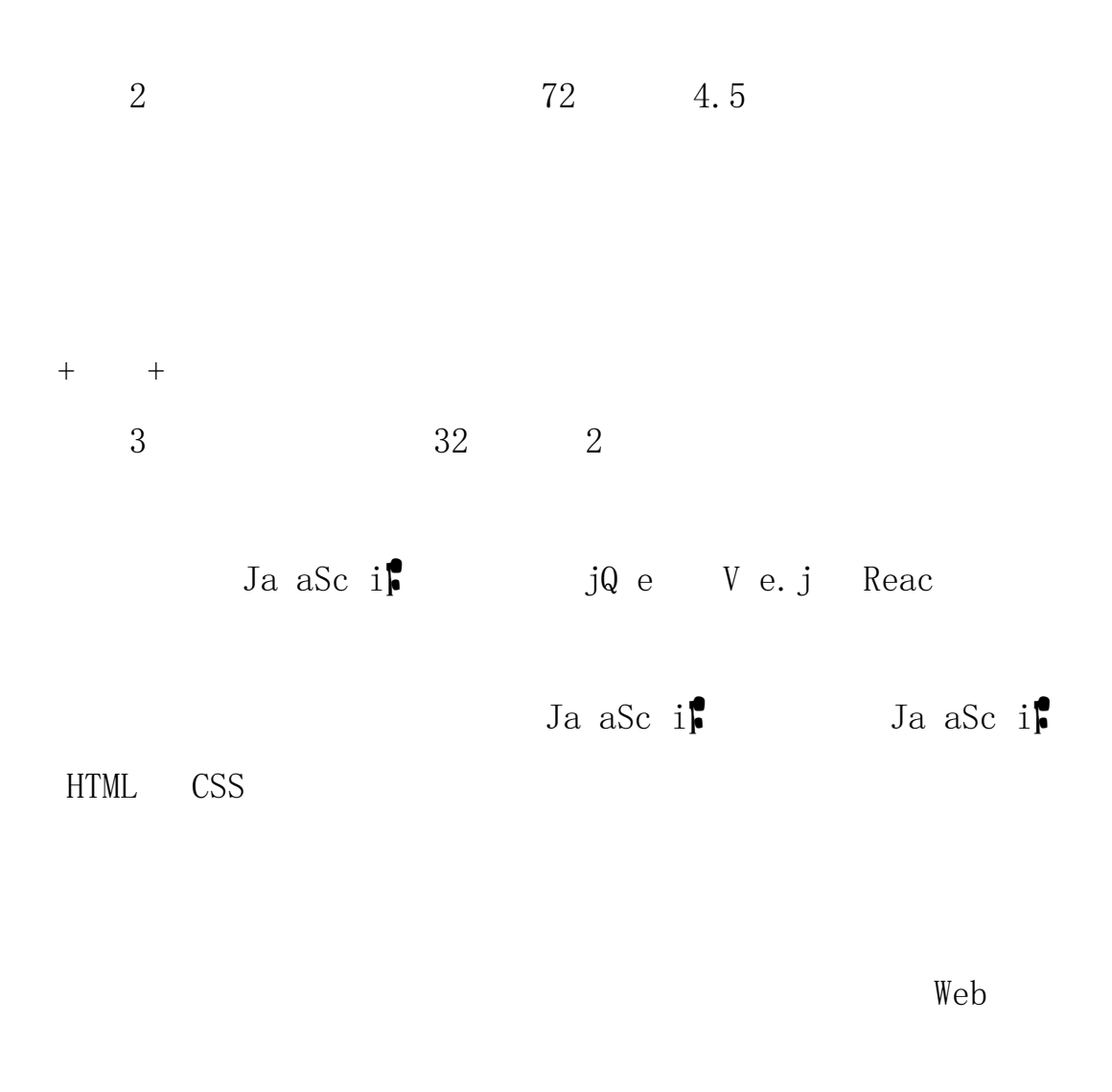

4 32 2

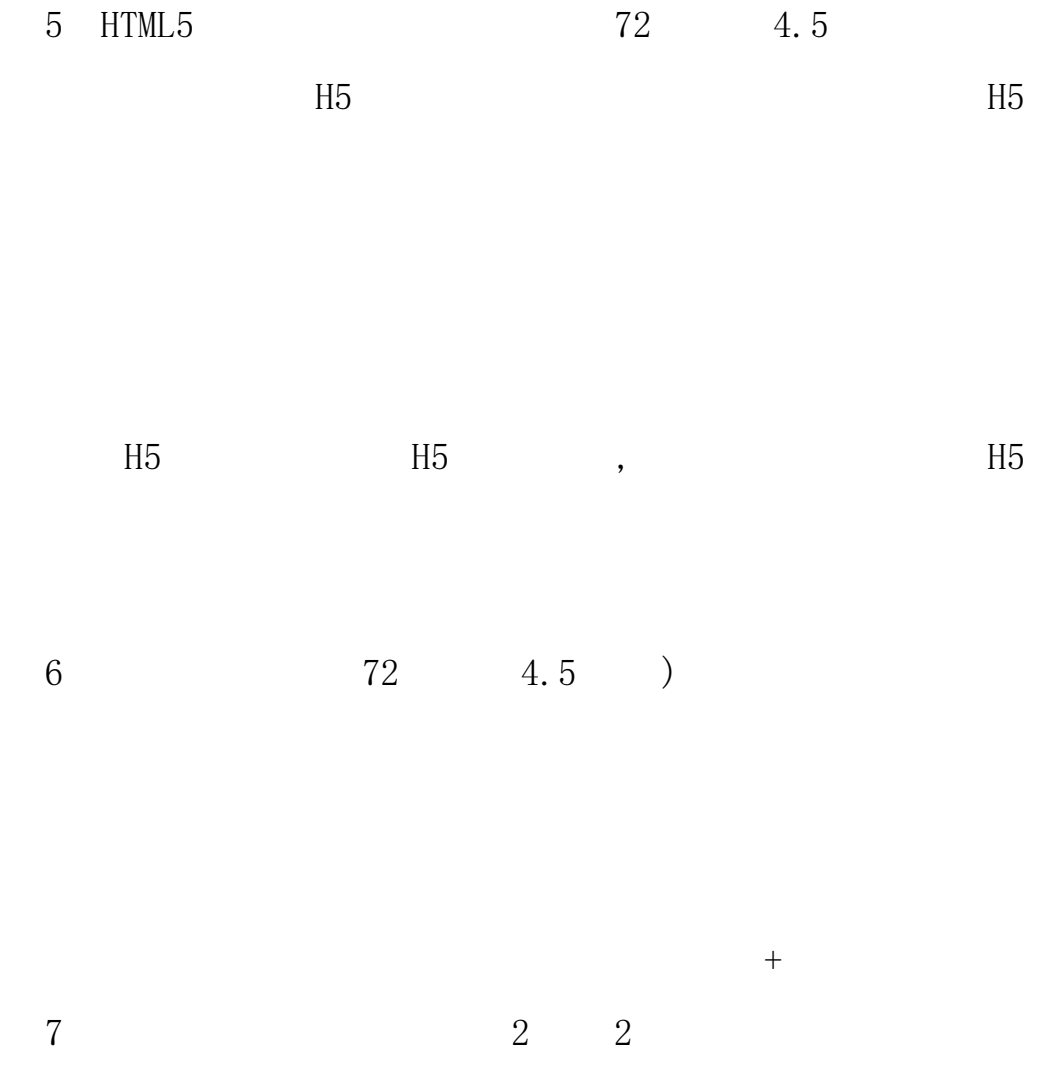

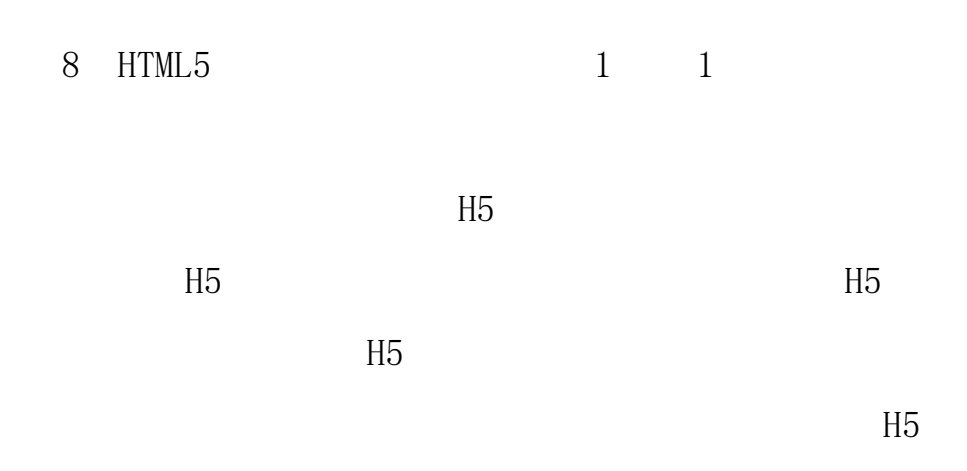

# $\overline{4}$  $\mathbf{1}$  $\overline{2}$ A.  $B.$  $\mathcal{C}$ .

 $\overline{3}$ 

# $(1)$

WiFi

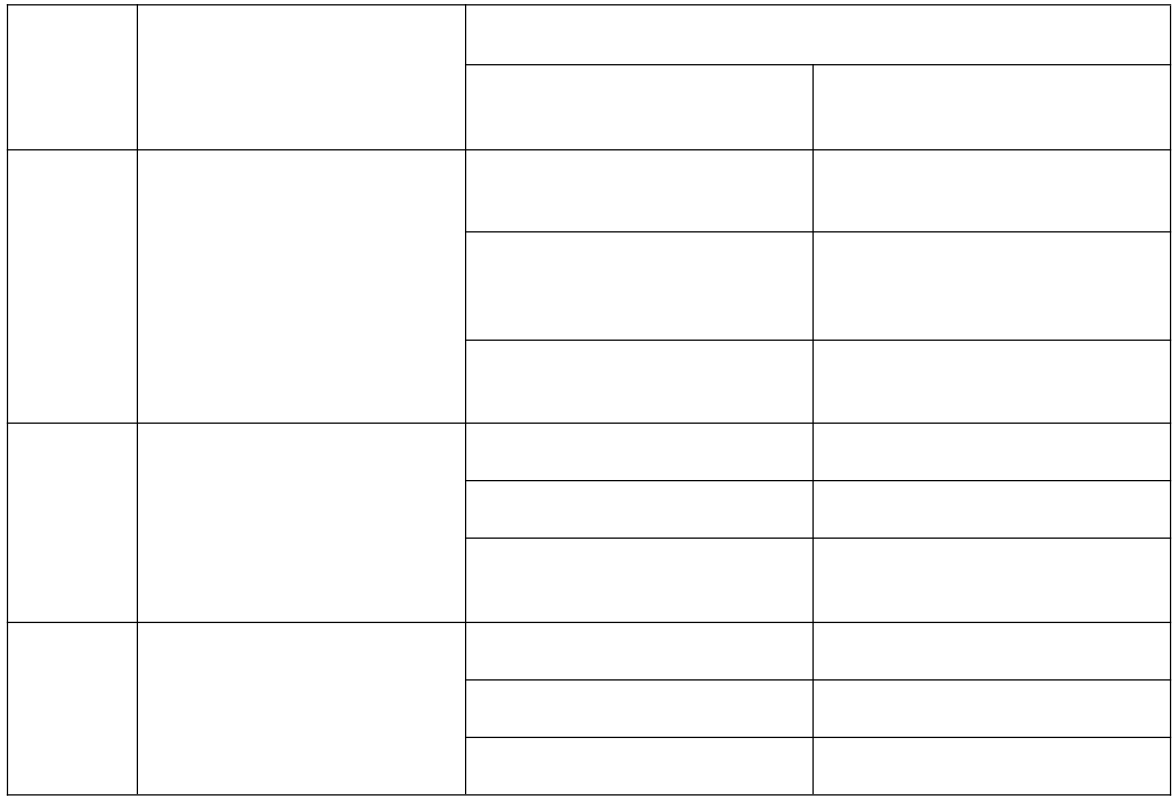

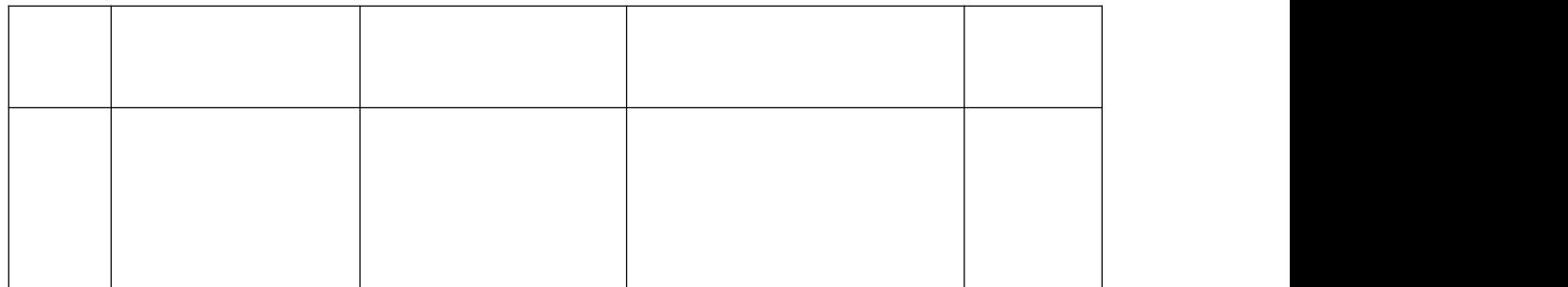

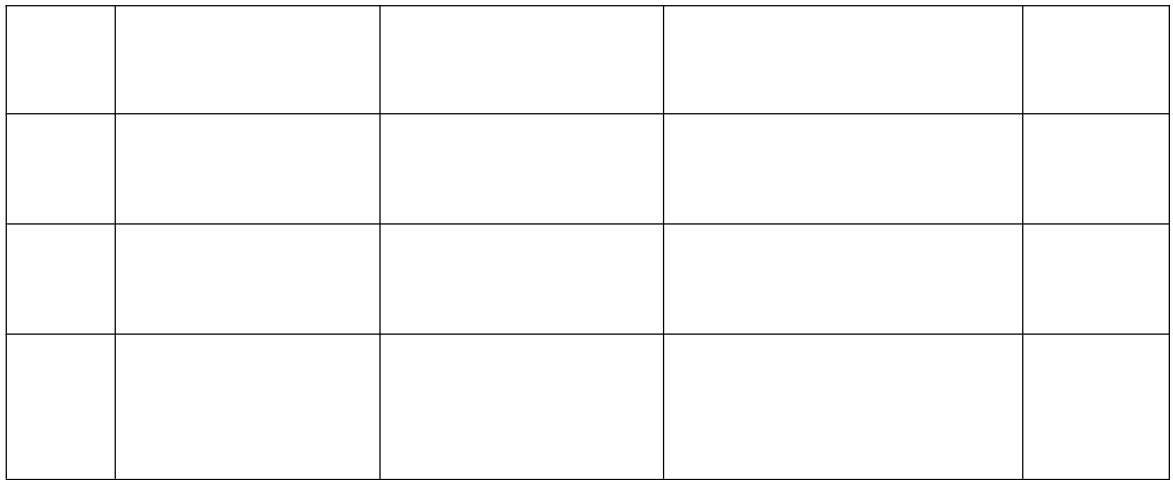

(三) 专业

 $($   $)$ 

(五) 习

 $( )$ 

## 湖南商务职业技术学院2019级教学计划表

专业名称: 电子商务技术

培养目标: 复合型技术技能人才

制:三年 学

招生对象: 高中毕业生及同等学力者

### 表一 教学活动时间分配表

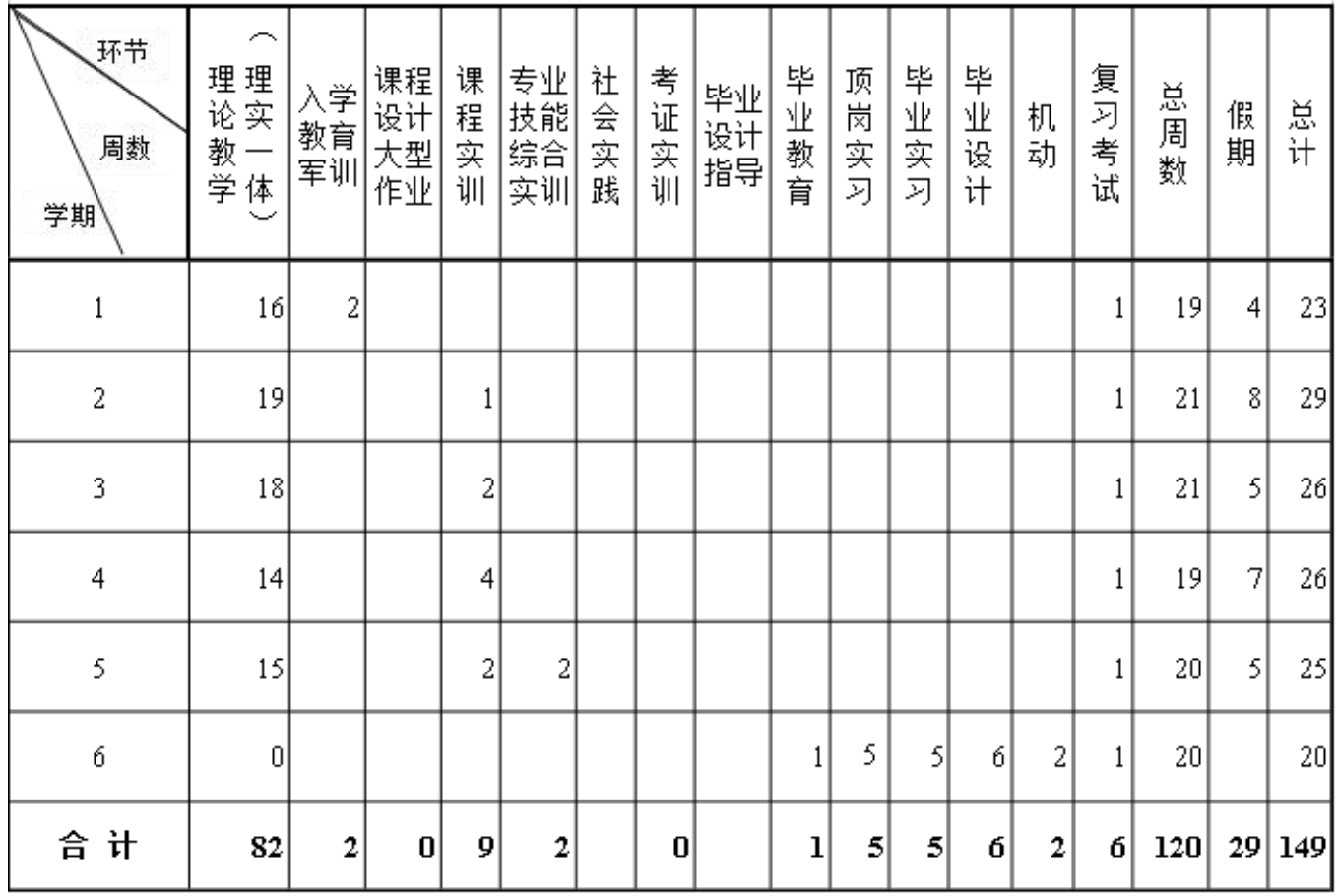

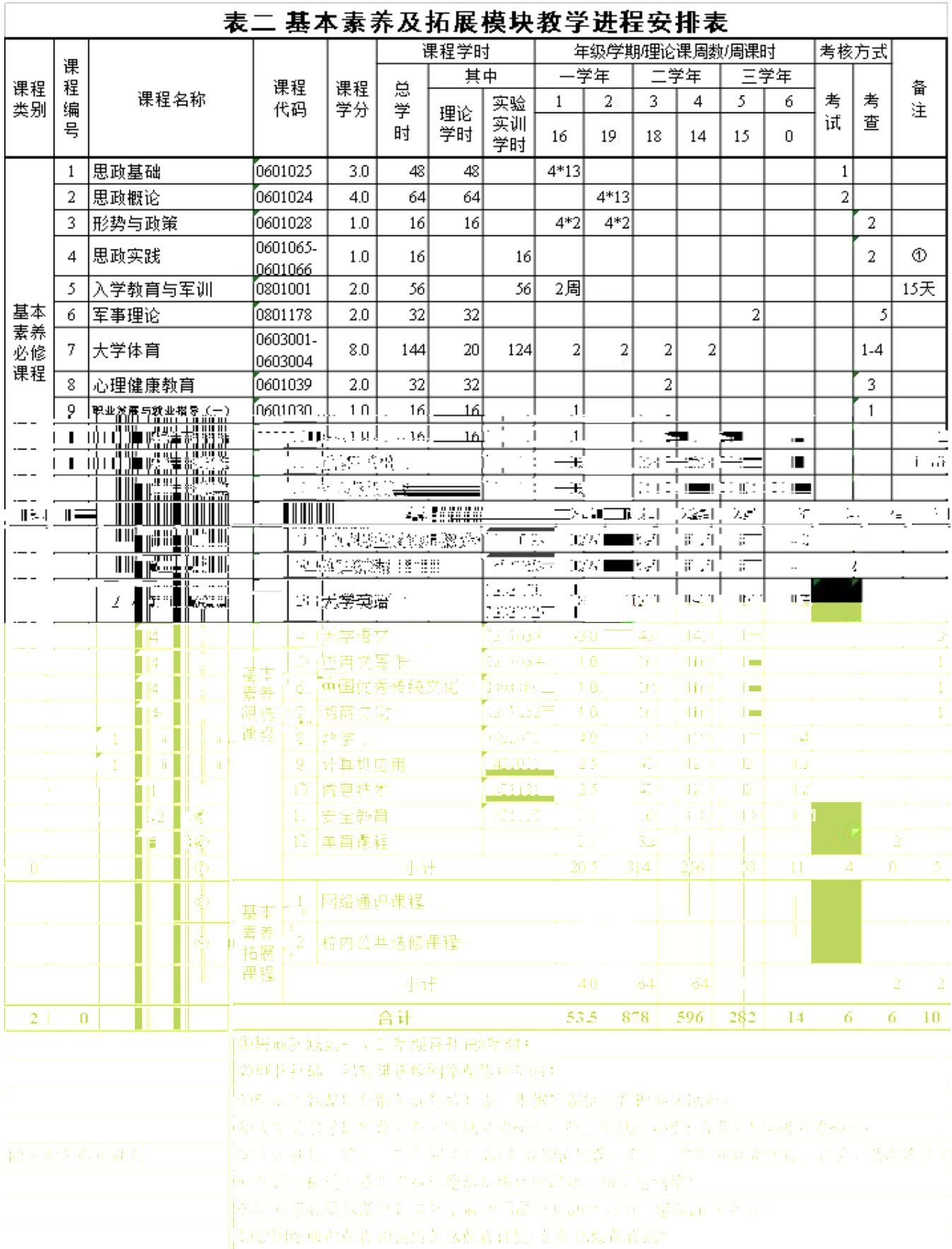

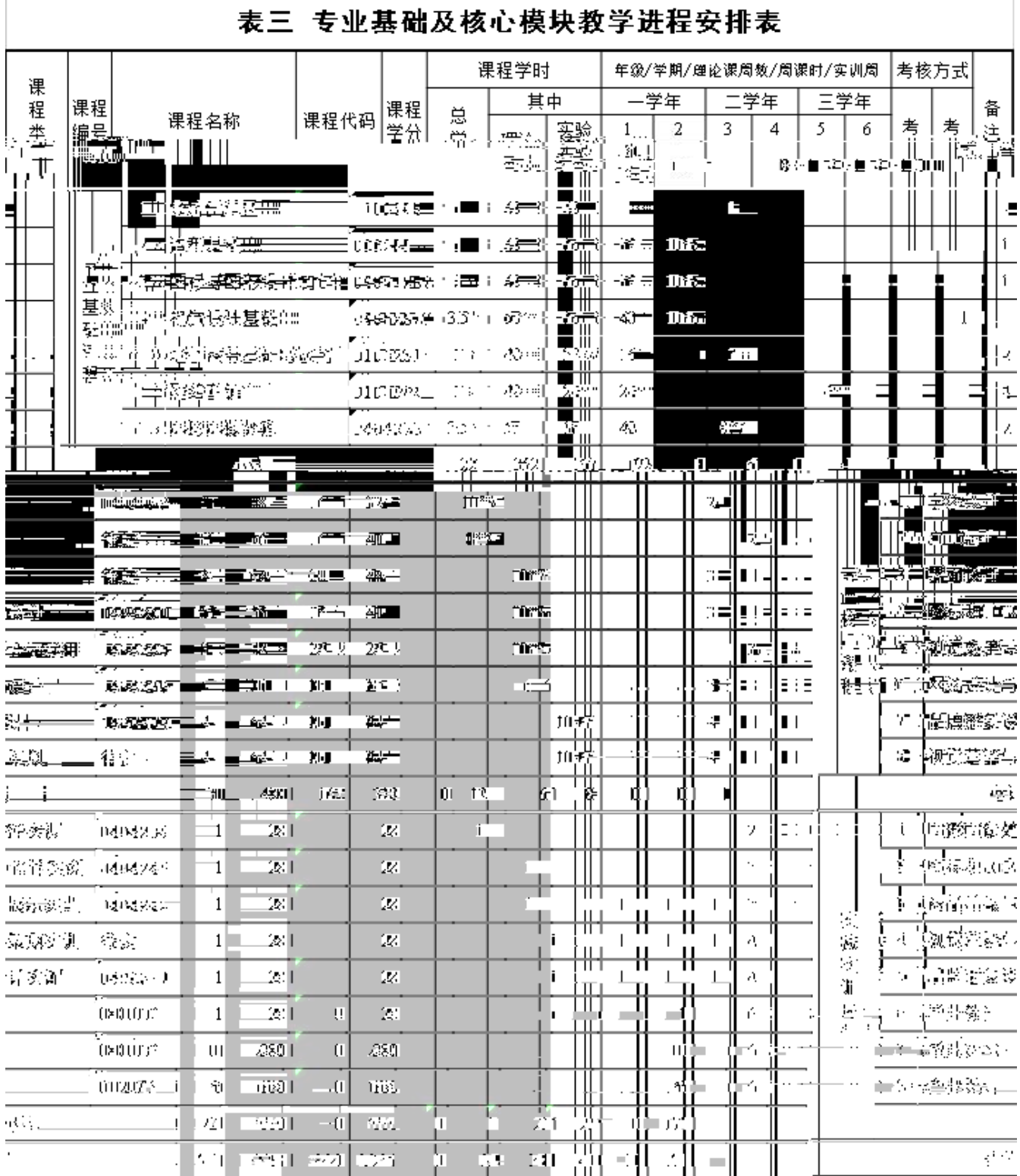

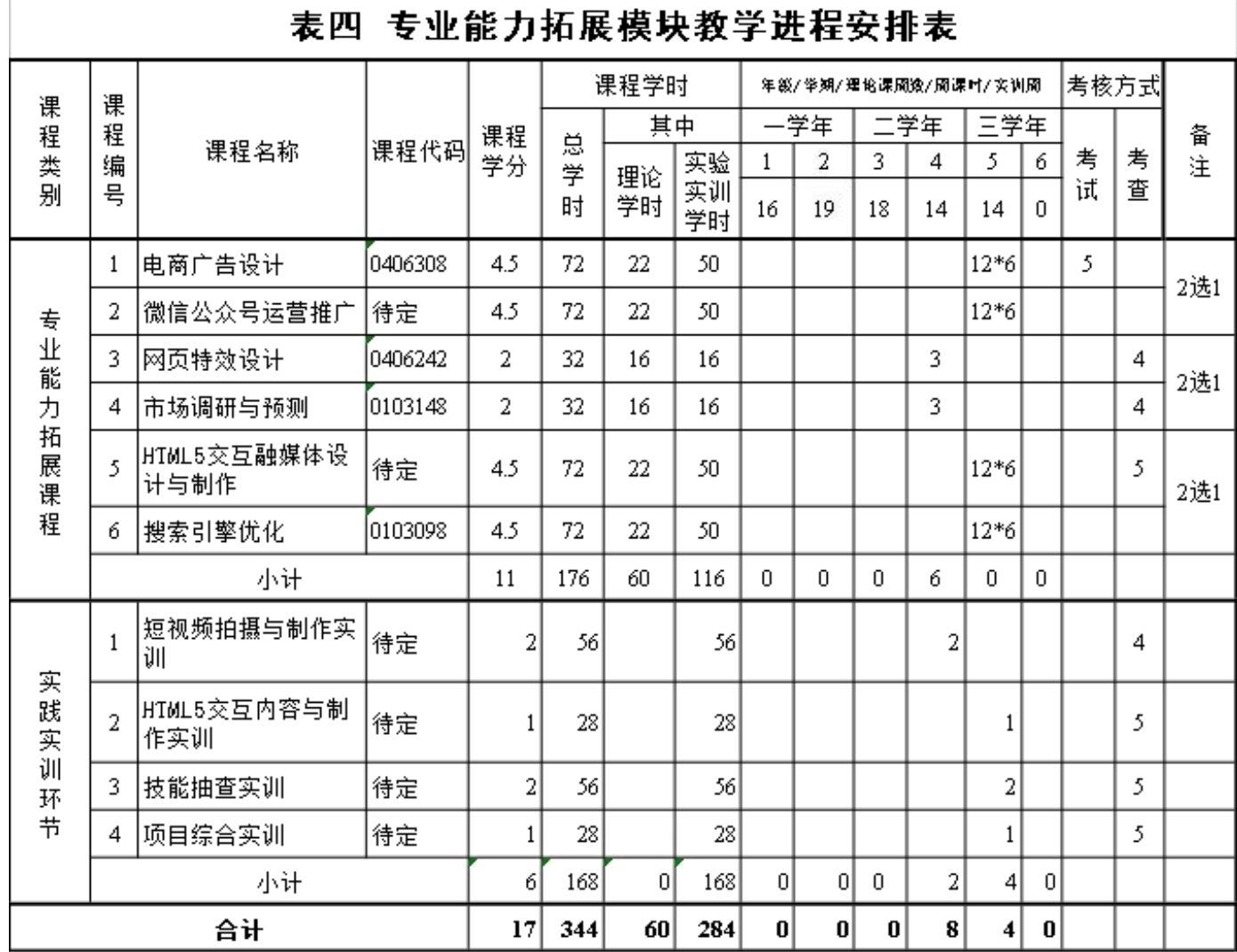

 $\mathbf{f}$ 

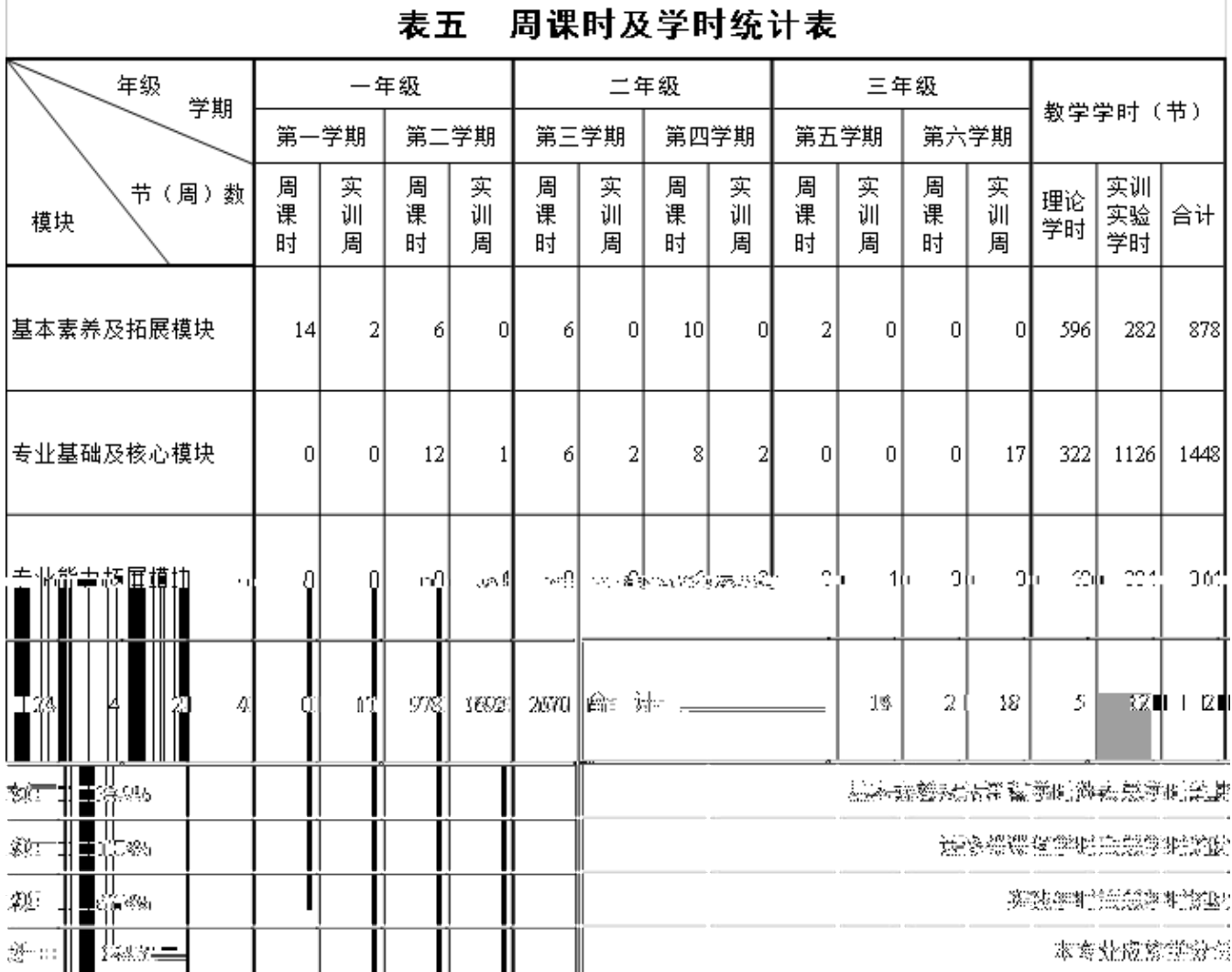

f

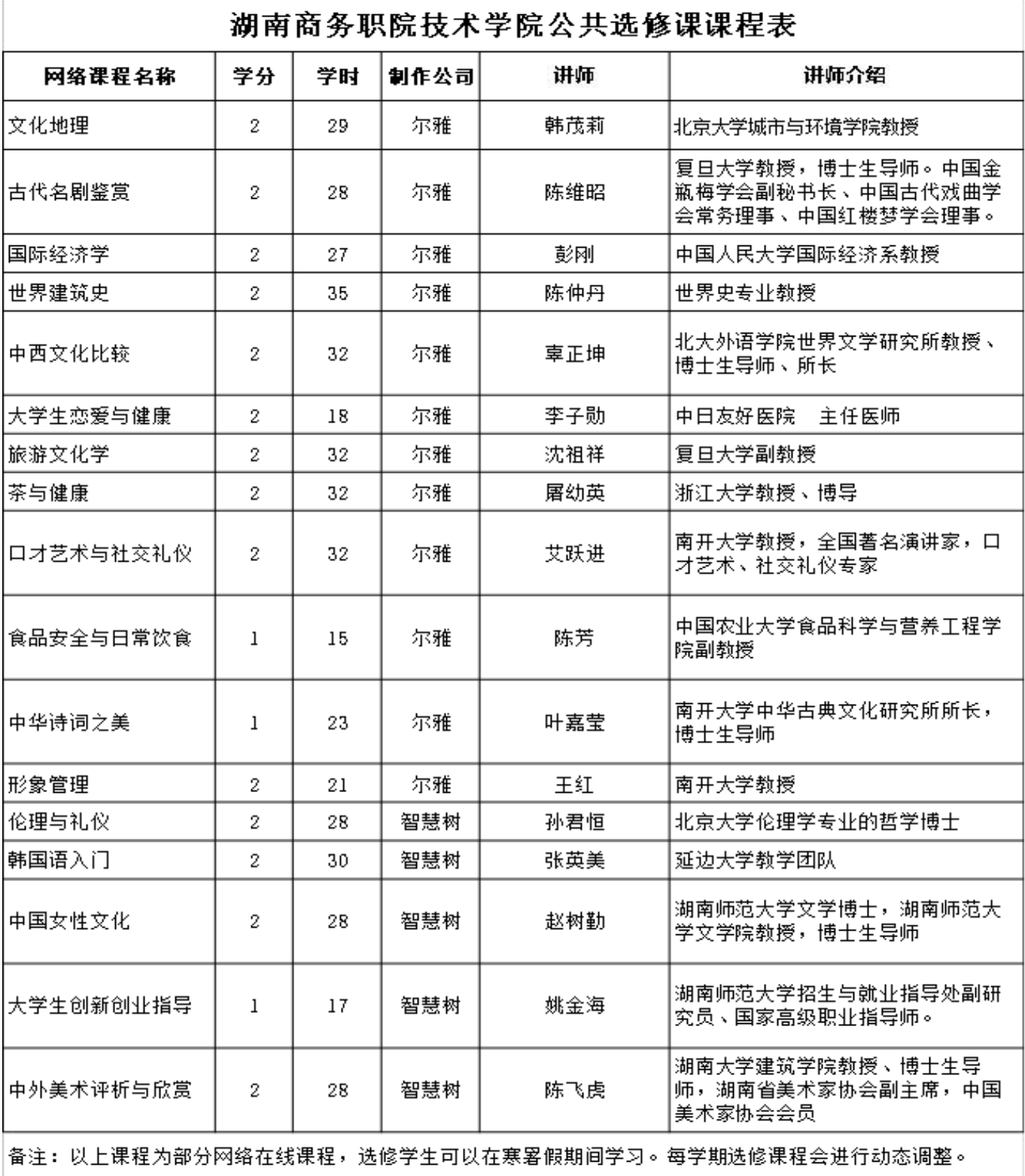

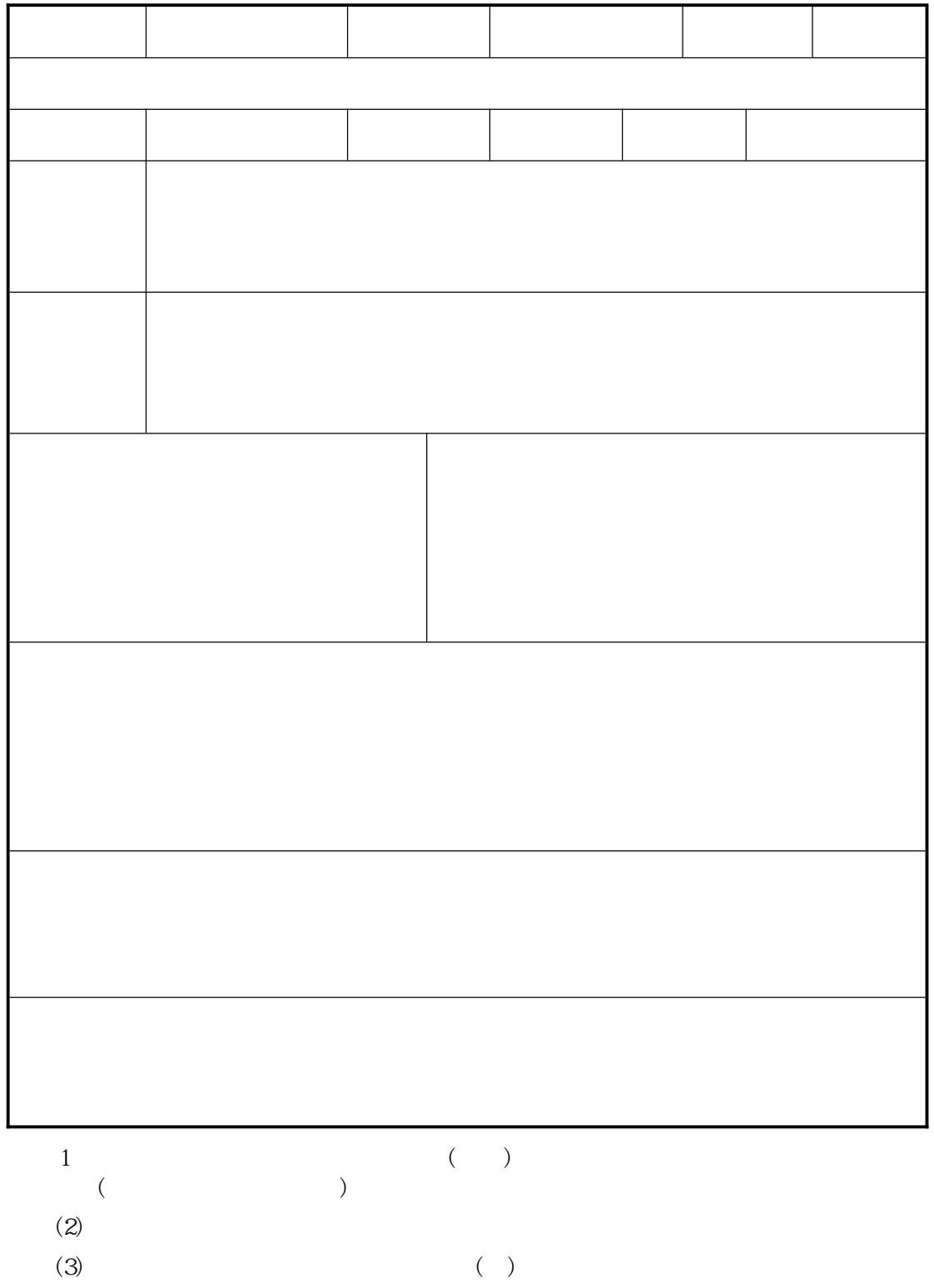